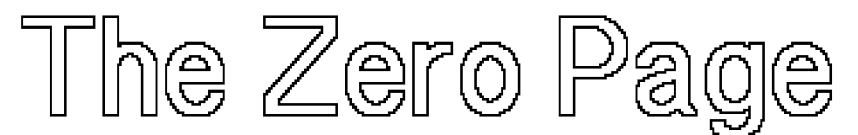

The newsletter of the Commodore Users of Wichita " For the sharing, learning, and love of Commodore computers

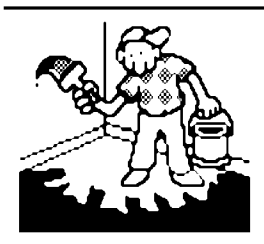

**Jerry's Corner** by Jerry Shook

I have some news for those of you that liked the Flex File demo I did last meeting. I have been able

to get a few copies of Flex File that runs on both the 64 and the 128 in 40 and 80 columns. I will have them at the next meeting for \$5 a copy, so if you liked what you

saw grab fast I am not certain that I will be able to get more.

There is a down side with the 64 version I am told that since the  $64$  has only half the memory that the 128 has, it has to go back to the disk more often, that means that if you have only one drive you will be doing more disk swapping unless your drive is either a 1571 or 1581 in which case the disk will be able to hold all your operating files as well as a good size data file.

Which ever computer you're going to use, I will be available

to give you a hand at getting your data base up and running. I had considered making a address file so that those of you that wanted a data base for your address would be able to go straight to work, but then the more I thought about it the more I realized that it would be easer and more educational to just walk those who need it through the process.

Next CUW Meeting: Saturday, February 12 1:00 - 5:00 pm \*\*\* New Location \*\*\* 1411 South Oliver

Don't forget to bring your 1541 disk drive if you signed up to have a device number selector switch installed!

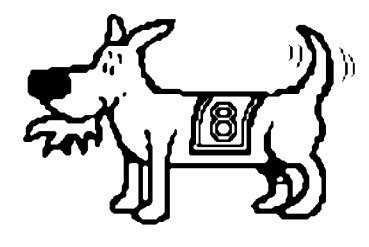

Number 4, February 1994 **Eight-Bit keeps takin'** a byte out of Commodore Computing

Enough about that. As many of you know we plan at the next meeting to add device switches to the members' 1541 disk drives. There are about 15 switches to be installed so I and a few other members are going to be pretty busy next meeting. This will a great chance for anyone that has been curious about the insides of a disk drive but a little nervous about opening their drive up to see what is inside, also it will be a good time to learn how to install the switches. About 10 years ago, I

> watched an older member add switches to my first drive and since then I have put in at least 10, so it isn't really that hard.

Last meeting a lot of you missed a good tip when Howard Losey showed how to take a colored printer ribbon out of one cartridge and put it in another and in the process save about \$17. Now that is something that I can relate to! He also told how to reink the plain black ribbons. I haven't had a chance to try either one out but I will. Thanks, Howard, I will get use out of those tips.

Well I guess that will be all for this time. I do hope to see all of you at our next meeting, we are growing so fast that we can 't help but get better!!

\*\*\* Jerry \*\*\*

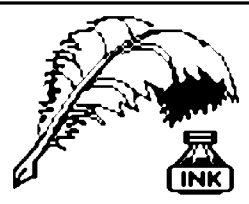

**Don's Digest** by Don McManamey

Hear we are looking at February already! A lot has happened so

far in the brief history of this club and a lot will be happening this month.

First, we are at a new meeting place. I trust this is well covered elsewhere in this publication. We have done our best to let everyone know and hope you don't have any trouble finding us.

Second, we have met with the C&AUGW and they have released all the equipment and software to us. This too will be covered elsewhere and at the meeting. We wish the Amiga people well and may be working with them from time to time on projects such as a "user day".

Third, remember that we will be installing device number switches on the 1541 drives at this meeting. There was at least one person who misunderstood and thought we would install them on 1571 drives. Sorry, but we can not install these switches on  $1541$  II's,  $1571$ 's, or  $1581$ drives at this time. If you are interested in this option, let us know and we will see about doing this another time. If you did not order your switches, we will have extras at the meeting. We plan to serve those who prepaid first, so be patient. The cost is \$3.00 for each switch installed for members and \$6.00 for non members.

We have received some new public domain programs. If you own a 1520 printer / plotter, we now have a disk full of programs for that. If you don't have a 1520 but would like to buy one, Software Exchange had one the last time I was in there. We also received some new Geopaint art work. I mislayed my book but if I find it before the meeting I'll be glad to show what is on the Geopaint disks. Let us know what kind of software you want to see. We'll try to get it.

In lieu of the fact that we will now be paying rent, we need to address some new ways to increase revenues. We don't want to raise the annual dues. Consider this. The cost for new PD disks is \$2.00 a side or \$4.00 per full disk. If you buy a disk from the club and then have us copy to both sides it will cost \$1.50 per disk thus saving you \$2.50 (plus shipping) over the mail order price. If you use your own disk and to the copying on your own equipment, there is no charge. In an effort to

have the PD Library self supporting, how about if we charged a small check out fee for those not making a purchase. Let's talk. I'd like to hear your ideas. Until next time, keep taking it "8 bits at a time" :) (Thanks Justin!)

## **CUW / C&AUGW Reconciliation**

by Jerry Shook, CUW Chair & Randy Wing, C&AUGW Secretary

On January 20th, 1994 the CUW executive committee and C&AUGW board members met to reconcile our differences. The following is a summary of what transpired:

In attendance were:

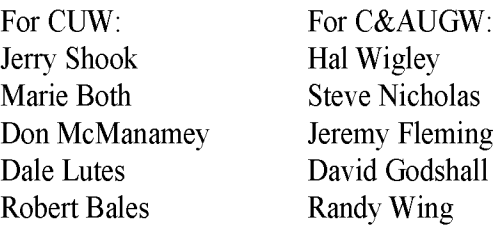

CUW executive members and C&AUGW board discussed the issues surrounding the formation of CUW. These agreements were made:

- (1) C&AUGW will transfer all rights to the  $C64 / C128$ equipment and software to CUW officially.
- (2) CUW will recognize C&AUGW C64 / C128 members (If they show a C&AUGW membership card with an expiration date prior to  $11/1/94$ ) until their current C&AUGW memberships expire.
- (3) Both clubs agreed that a "sister club" relationship would be beneficial to both clubs. Shared Users Days were discussed.
- (4) C&AUGW members who wish to transfer to CUW and that joined / signed up after  $11/1/93$  will have their membership funds returned to them by **C&AUGW**
- (5) CUW and C&AUGW have agreed to place the other on their mailing list for their respective news letters, to help maintain contact with each other.

# **Log-On**

by Robert Bales

Greetings fellow 8 bit club members! As most of you probably know I am the Co-sysop of the Commodore section on *Sherer-N -Place BBS.* If you haven't yet dived into the modem world then you're missing a great deal of fun and information. Sherer-N-Place BBS is our club's official BBS (Bulletin Board Service) where you can get a hold of other club members such as Nate, Dale, Justin, Myself, or others of our group. You can post messages to them and ask them questions, or just read the other mail that is going on that is posted as non-private. Through this you can find out what is going on in the Computer world or just around Wichita. Besides the Commodore section their are a lot of other S.I.G.s (Special Intrest Groups) that are available on SNP. Everything from a cooking section to sale/wanted ads and every major computer brand is supported here. There are even messages bases that are devoted to auto/home repair, a singles board, USA Today-Online, Christian topics, jokes, Ham Radio S.I.G.s, and even online games.

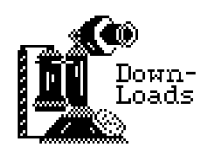

Besides all of the Message Bases there is a "Files Section" which is full of Public Domain and Shareware programs that can be downloaded from their computer to your computer

which you can save to disk and then can run on your com puter at any time. The files section in the Commodore section has  $C = 64$ ,  $C = 128$ , and  $C=CPM+$  programs set up in three different file bases resectively. In addition if you have Nate's "Super Wave Play" then you can go into the IBM files and download some of the smaller sound files (800k or less) depending what size drive you have. Or if you have a GIF Viewer then you can go into the Art Graphics section and download GIFS.

And last but not least when you post a message, you can also choose to enclose a file with it for the person that you are posting to, and if you toggle the message as private then only that person and the sysops have access to the file. This Letter was written using GeoWrite 2.1  $(128-80$  column mode) and then I posted a message to Dale Lutes and enclosed this file within the message using the prompts on my screen  $\lceil (F)$ ile  $\rceil$ . Then when Dale reads the message all he has to do is download this file right into his News Letter!

Dale has said that he can use GeoWrite, and standard ASCII files and move them right into his GeoPublish files, which he uses to create the Newsletter with. The great thing about using SNP to post these to Dale is that you can leave them on the board anytime day or night and Dale can retrieve them at a time that is conveinent for him. If you have any questions see either Dale or me at the club meeting or give us a call and we'll see if we can get you the answers you need.

Hope to see you at the next meeting, till then happy Computing.

Trebor A.K.A. Robert Bales

Commies rule 8 bits at a time !!! Commies rule 8 bits at a time !!! Commies rule 8 bits at a time !!!

## **February Meeting Agenda:**

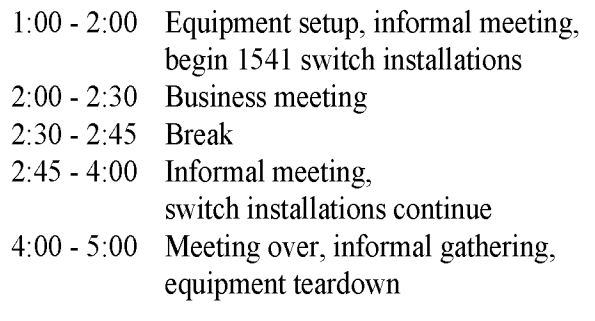

*The Zero Page* is a monthly publication of the Commodore Users of Wichita. The opinions expressed here are those of the authors and do not necessarily reflect the views of the CUW. Unless otherwise stated, articles in this newsletter may be reprinted without permission.

Meetings of the CUW are scheduled for the second Saturday of each month. The deadline for articles is 14 days prior to the meeting day. If you have a modem, you may submit articles by logging on to the CUW's official bulletin board, Sherer-N-Place (529-2213), and mailing them to our newsletter editor, Dale Lutes. Submissions are also accepted on 1541, 1571, or 1581 formatted floppy disks. GEOWrite, ASCII, or PETASCII files are preferred. In a pinch, paper hard copy will work. Call Dale at 721-0835 or mail your articles to:

Commodore Users of Wichita c/o Dale Lutes 11102 W. 17th Street Wichita, KS 67212-1187

In case you are interested, *The Zero Page* is produced using a Commodore 128 and GEOPublish. GEOPubLaser is used to print the final copy on a Postscript laser printer.

### **Random Access**

by Dale Lutes

### FD series drives (part 1):

I've gotten quite a few questions, lately, about my FD-2000 disk drive from Creative Micro Designs. I thought that I might use this month's Random Access to tell you a little about it.

The FD-2000 and it's big brother the FD-4000 use  $3^{1/2}$ inch floppy disks as does the Commodore 1581. The main difference in these three drives is raw capacity as summarized in the table below:

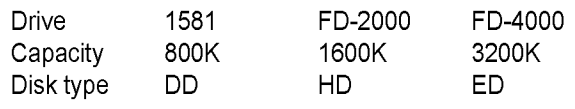

Note that in order to reap the benefits of higher capacity, you must use higher density disks. The cost per disk should be considered before purchasing a drive. For instance, the enhance density (ED) disks store twice as much data as the high density (HD) disks, but may cost three times as much. The FD-series drives can format, read, and write the lower density disks.

Another big difference between the FD drives and the 1581 is the partitioning feature. The FD drives can divide the disk into as many as 31 partitions. Each is treated as if it were a completely separate disk. This is a little different from partitions on the 1581 drive (more on that in just a bit).

There are two different kinds of partitions on the FD drive: emulation mode, and native mode. The emulation mode partitions duplicate the storage and directory/BAM structure of the Commodore 1541, 1571, or 1581 drives exactly. These are provided for compatibilty with software that runs only from one of these type of drives (the GEOS desktop, for example). Native mode partitions can be as small as 256 blocks or as large as the entire disk. You choose the size in 256-block increments. Native mode partitions can contain MS-DOS style subdirectories (roughly equivalent to what the 1581 calls "partitions". It is perfectly OK to mix and match the different partition types on the same disk.

I hope this has whetted your appetite. I'll be back next month with more on the FD-series drives.

# **The Helping Hand**

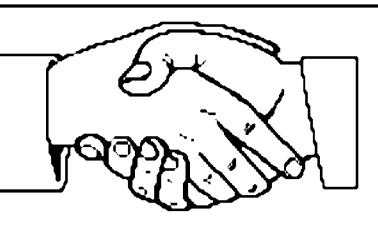

This page lists those users willing to share their experiences and

knowledge with other members of the club.

Music Robert Bales

**Programming** 

Marie Both

Telecommunications Robert Bales Nate Dannenberg

Astrology, Biorhythm

Printing in Color

Nate Dannenberg

Justin Riddiough

Nate Dannenberg Dale Lutes

Don McManamey Jerry Shook

Labels Jerry Shook

Titling Home Videos Sue Harber

Cards, Posters & Signs Fred Earley

#### Word Processing & Desktop Publishing

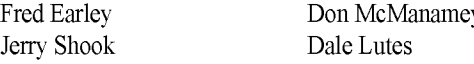

**GEOS** Nate Dannenberg Dale Lutes Fred Earley

### Helping Hand Volunteers

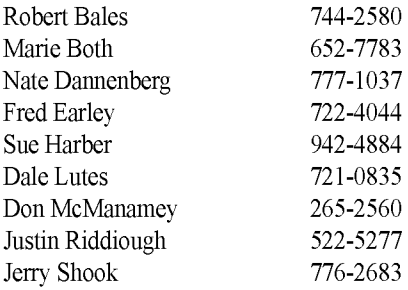

Let us know if we may include your name in future Helping Hand listings. If we don't have a category for you already, we'll add one!

# **A Letter from the City of Wichita Water & Sewer Department**

21-Jan-1994 **CUW** 11102 West 17th Wichita, Ks. 67212

Dear Dale Lutes,

The CUW has in the past conducted meetings in the Water Distribution conference room at 1701 Sim Park Drive.

The W ater Distribution Division has been glad to offer the use of the room, and almost without exception users have I treated Division staff and property with respect and have complied with every request.

However, I have learned that City policy prohibits the use of City meeting rooms by private groups.

Consequently, I am notifying you that CUW will no longer be allowed to use the Water Distribution conference room. While I am sympathetic to the rescheduling difficulties, this change must be effective immediately.

Please feel free to contact me at 268-4908 if there is any additional information I can provide.

[original signed by] Joe Botinelly Water Distribution Superintendent

## **t t** ▼ New Location **t** ▼ **t** New Location **t** ▼ ▼ NewcLocation ▼ **t** ▼

The Commodore Users of Wichita is a club dedicated to "the sharing, learning, and love of Commodore computers." Meetings are held on the second Saturday of each month from 1-5pm. Anyone who owns or uses a Commodore computer system is welcome to attend. Family memberships cost \$15 per year. Members receive a monthly newsletter, a quarterly disk publication, access to an extensive library of public-domain software, and the right to vote on matters of club policy. We are looking forward to seeing you at our next meeting.

If you own an Amiga computer system, be sure to visit our sister club, the C&AUGW. Contact President Hal Wigley (776-9529) or Board Chairman Pete Hein (943-5215) for information regarding their meeting time and location.

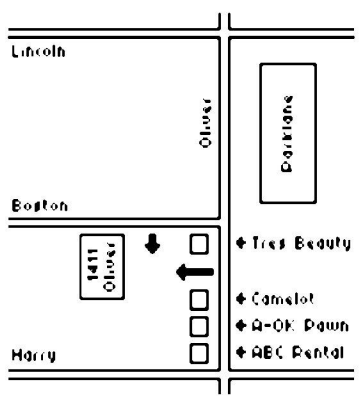

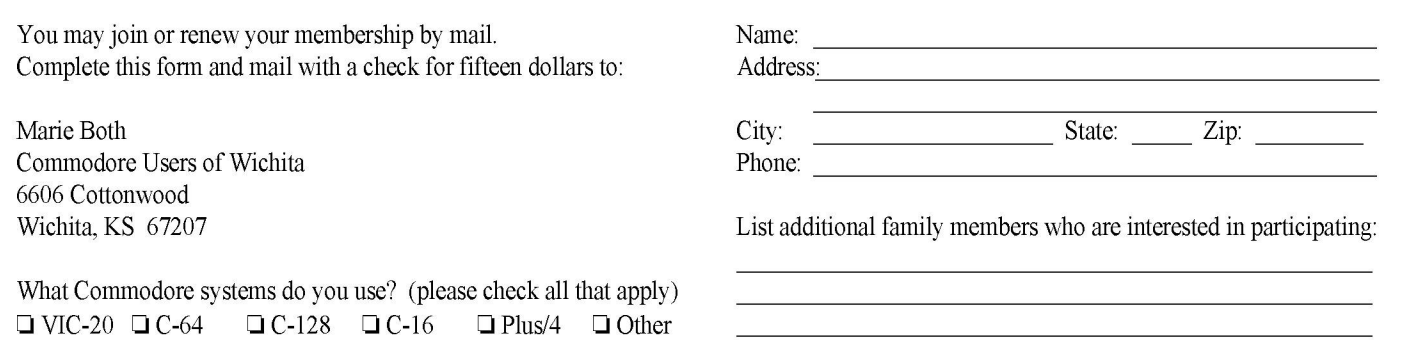